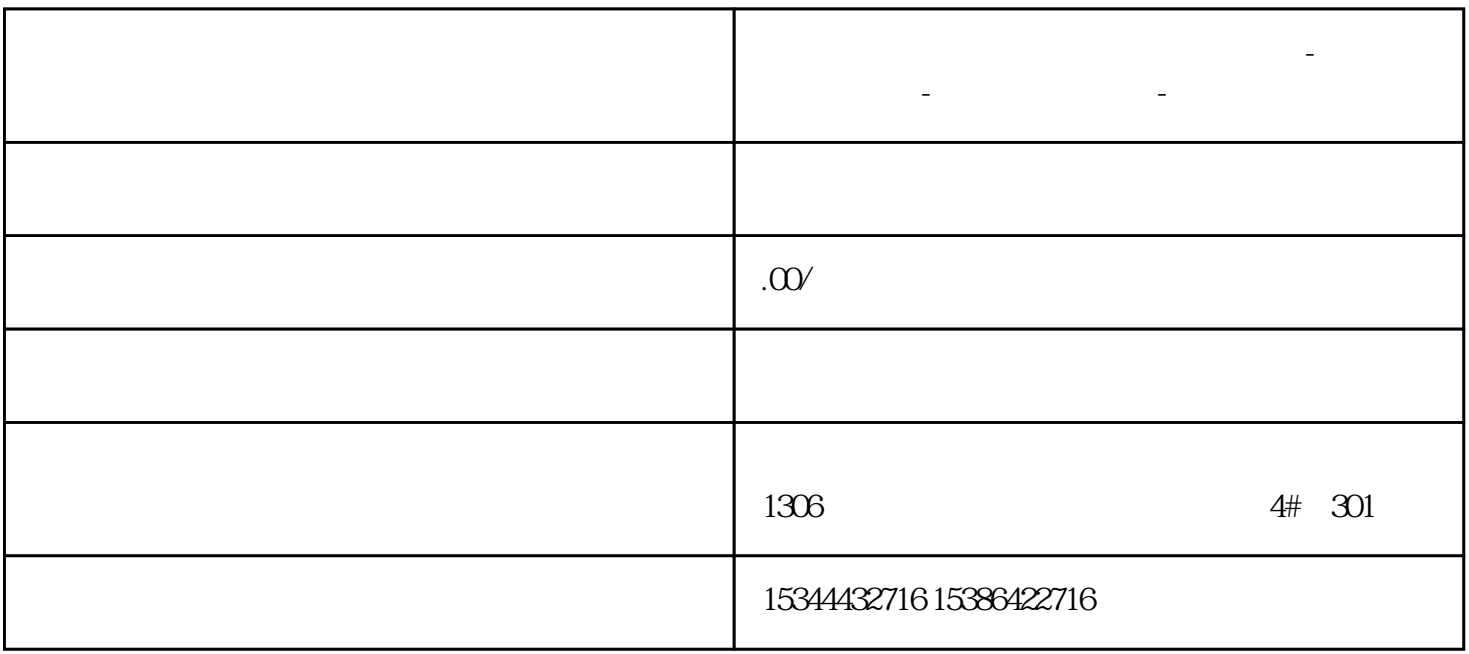

**金华市西门子中国(授权)一级代理商-西门子选型-西门子技术支持-**

1 CPU 1515T-2 PN V2.5 6ES7 515-2TM01-OAB0<br>2 V90 PN 651.3210 5FB10-1UF0

6SL3210-5FB10-1UF0

V14SP1

TIA\_Portal\_V14\_HSP

V14

 $1.$ 

 $2.$ 

 $\rightarrow$  $HSP$  $\frac{1}{\sqrt{2\pi}}$ V90PN HSP " Open" 3. The state of the state of the state of the HSP0185 Sinamics V90  $V1.0$ 

4.提示需要关闭博途软件,点击"确定"  $5.$  $6$   $*$   $*$   $*$  $7.$  $\lq$  , we have the HSP

2. 添加 1500T 到项目中 ,本文使用的 PLC 为 S7-1515T-2PN V2.0:

> $\begin{tabular}{ll} \multicolumn{2}{c}{\begin{tabular}{l} \multicolumn{2}{c}{\textbf{3}}\\ \multicolumn{2}{c}{\textbf{NAMICS V90PN}} \end{tabular} & \multicolumn{2}{c}{\begin{tabular}{l} \multicolumn{2}{c}{\textbf{9} & \textbf{1} & \textbf{1} & \textbf{1} & \textbf{1} & \textbf{1} & \textbf{1} & \textbf{1} & \textbf{1} & \textbf{1} & \textbf{1} & \textbf{1} & \textbf{1} & \textbf{1} & \textbf{1} & \textbf{1} & \textbf{1} & \textbf{1}$  $NAMICS V90 PN"$

6SL3210-5FB10-1UF0: 1500T V90PN IP 1500T IP V90 PN IP